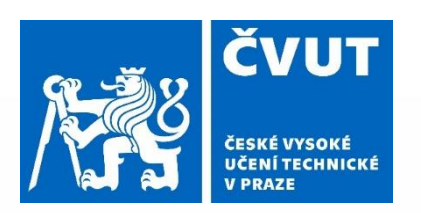

# Chráněné druhy na území ČR

155UZPR - Semestrální projekt **Bc. Taťána Bláhová** únor 2023

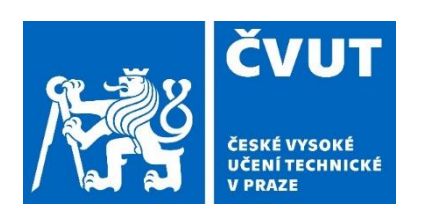

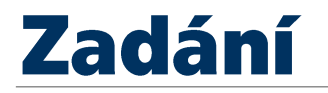

- navrhněte a vytvořte tematické vrstvy na základě dat z otevřených zdrojů
- vytvořte sadu atributových a prostorových dotazů nad databází *uzpr\_projekty*

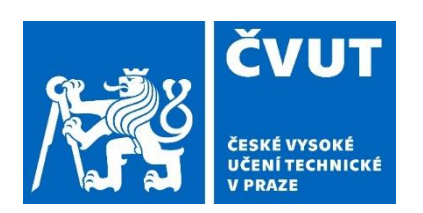

## **Zdroje dat**

- AOPK ČR datové sady:
	- Biotop vybraných zvláště chráněných druhů velkých savců (vlk, rys, medvěd, los)
	- Lokality výskytu zvláště chráněných druhů rostlin a živočichů s národním významem

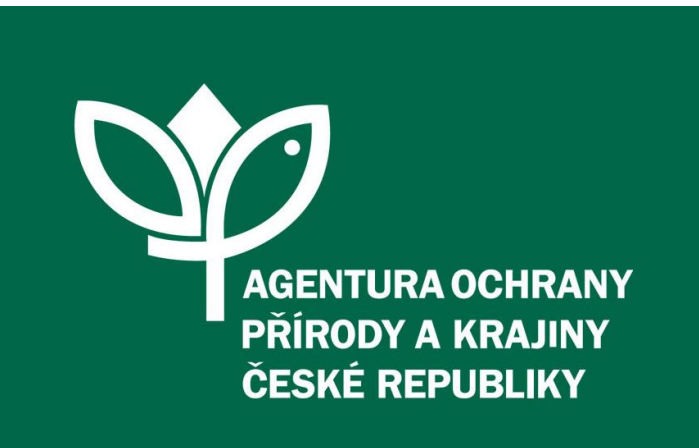

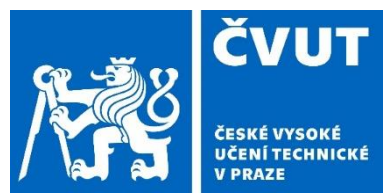

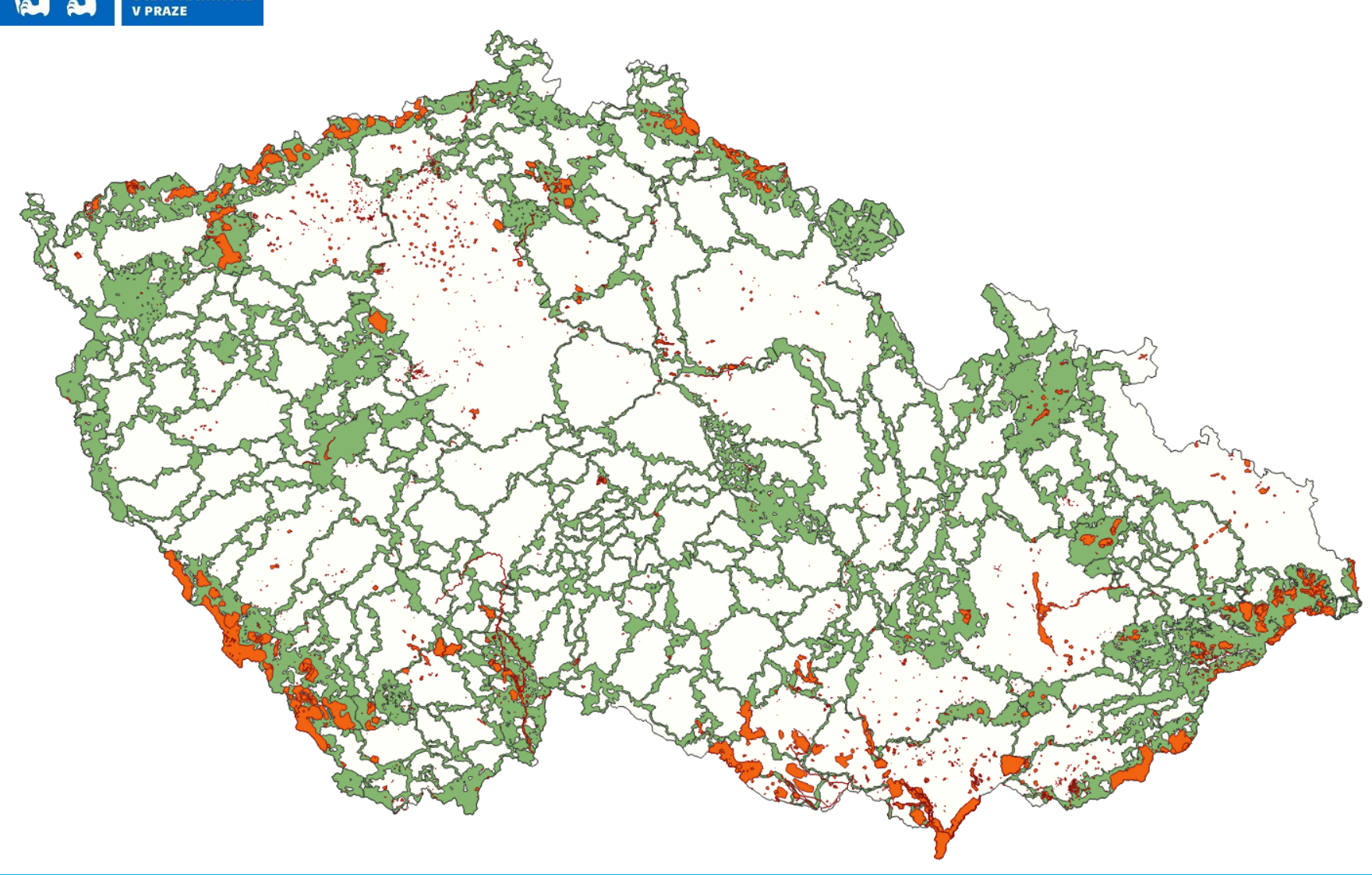

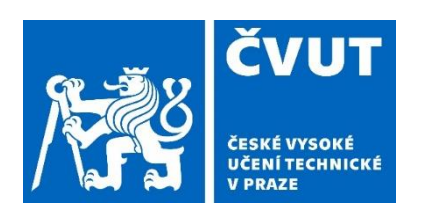

## Zdroje dat

- Nálezová databáze ochrany přírody AOPK
	- **E záznamy pro savce vlk, rys, medvěd, los**

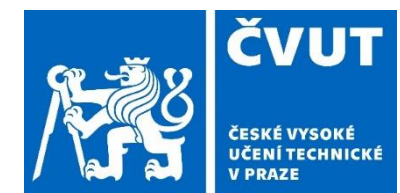

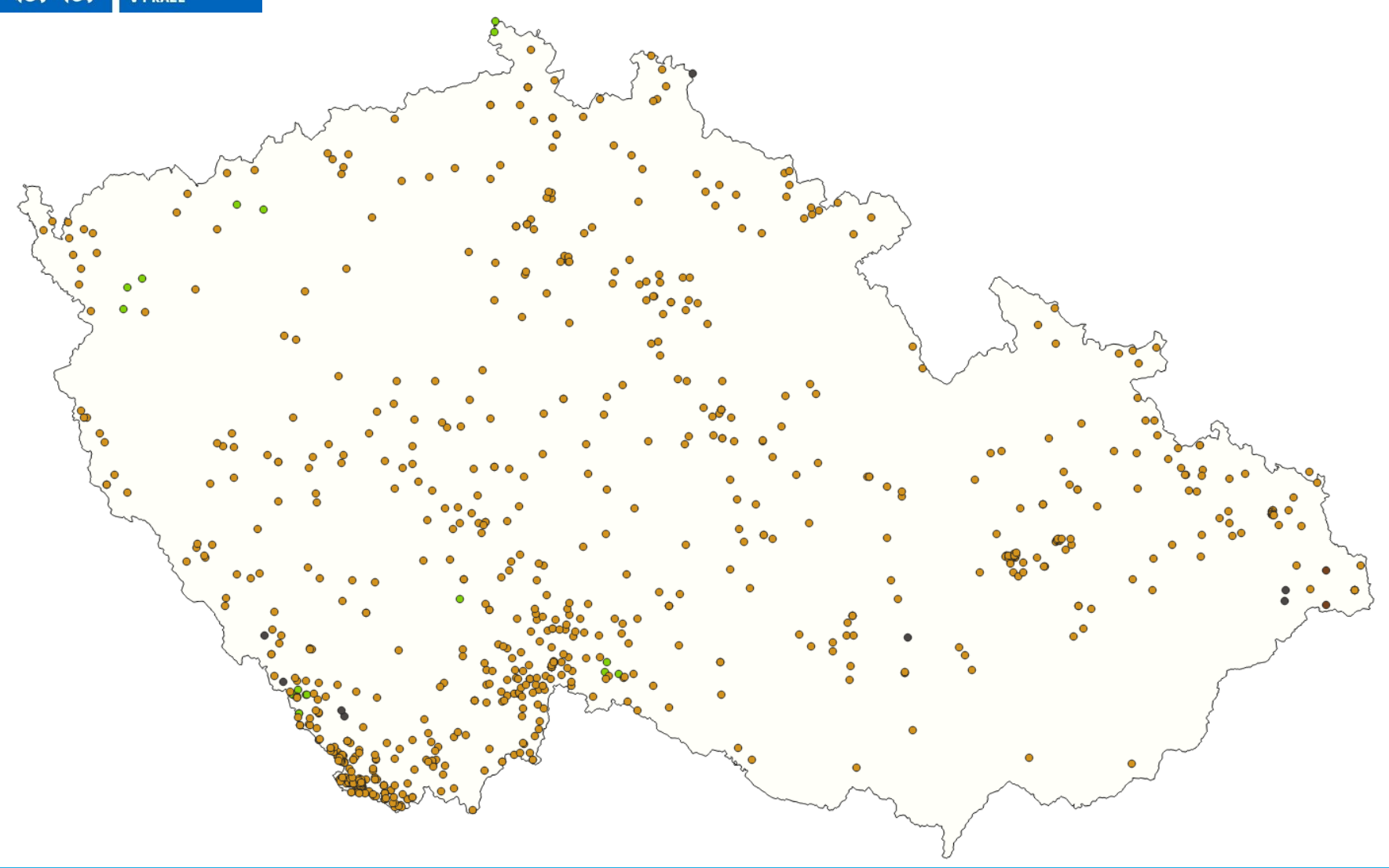

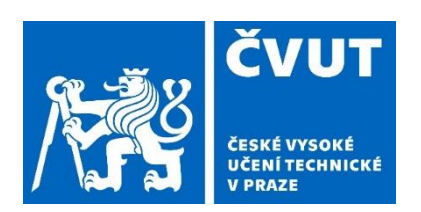

## **Software**

- QGIS
- PostgreSQL, PostGIS
- **· plugin NDOP Downloader**

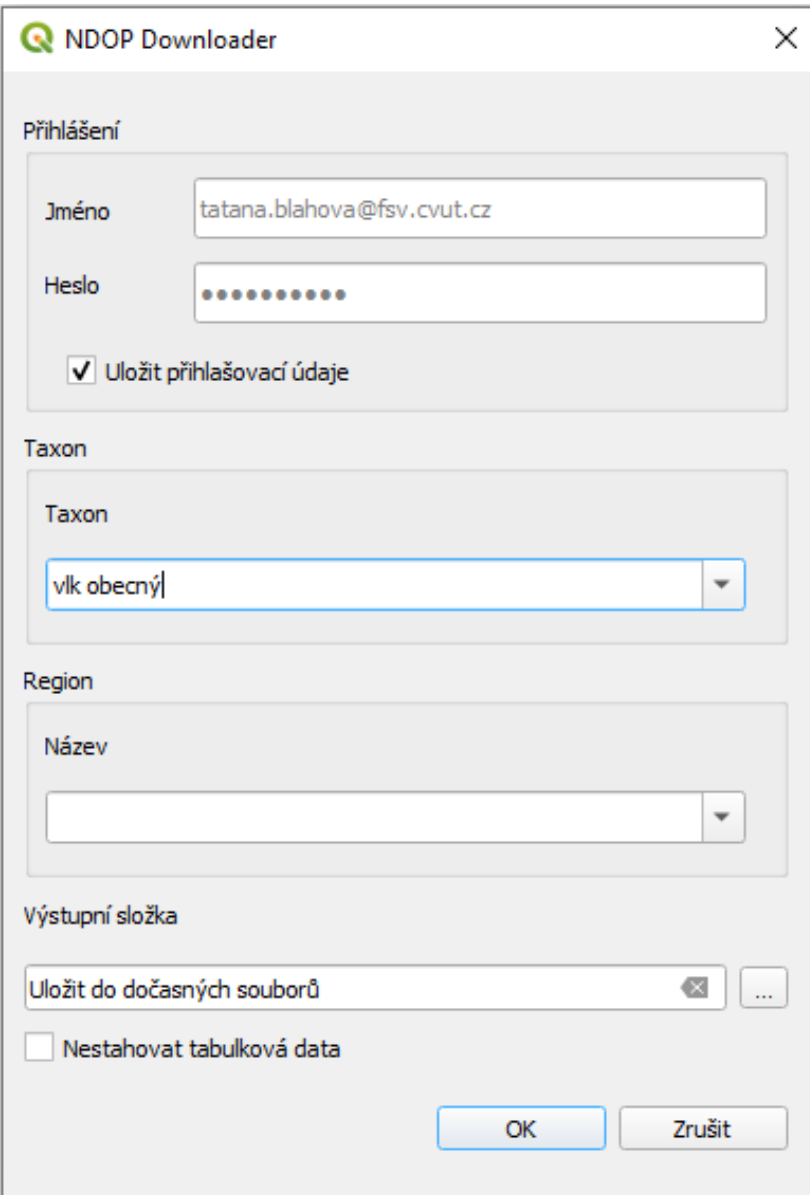

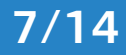

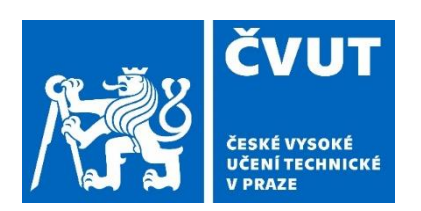

## Struktura databáze

- tabulka *biotopy\_savci*
- tabulka *lokality*
- tabulka *savci\_vse*

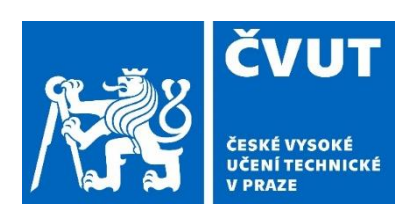

## biotopy\_savci

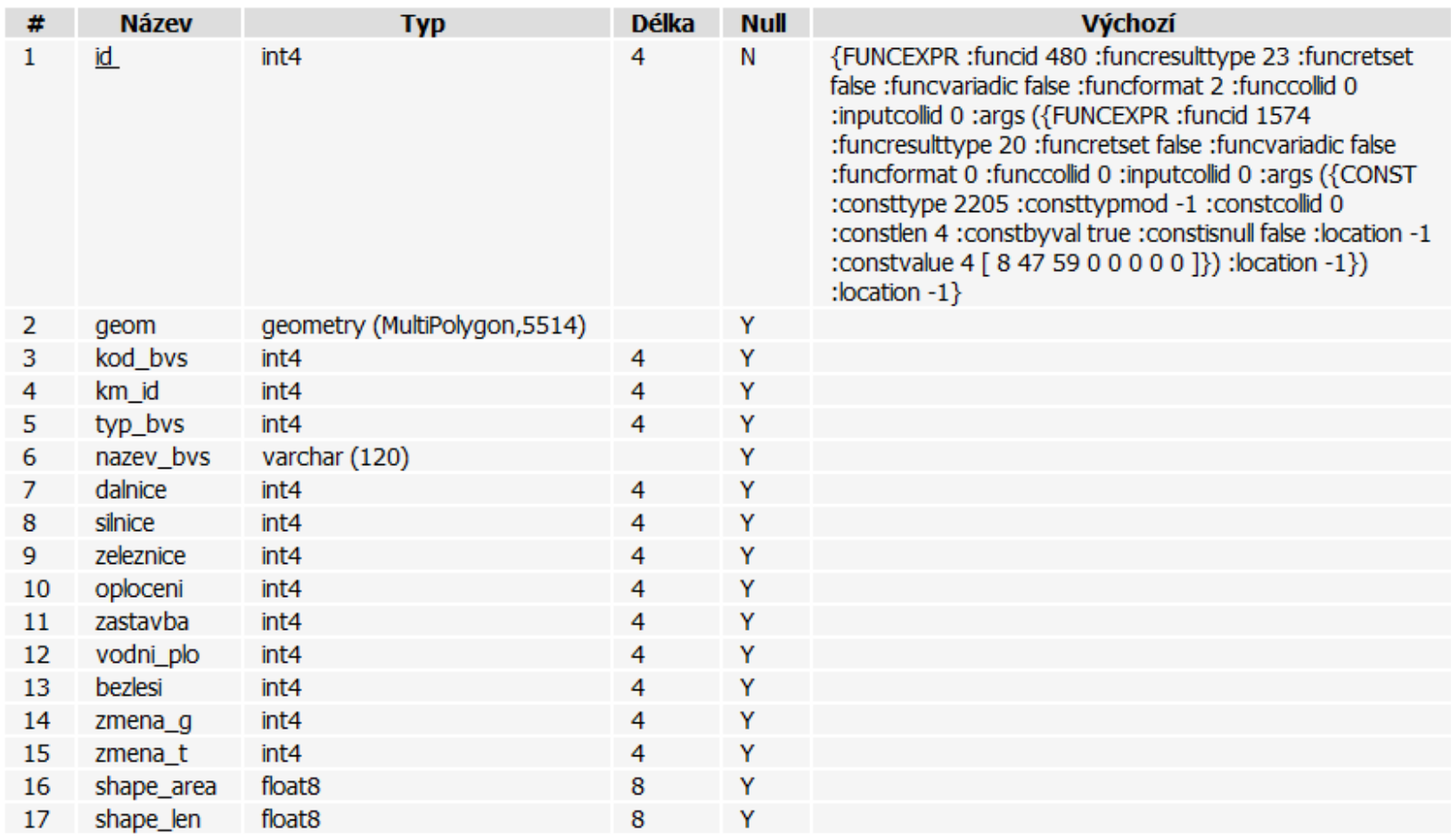

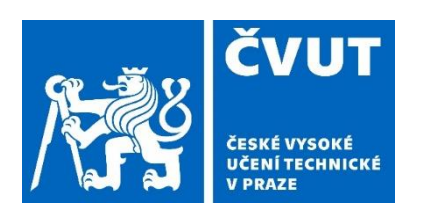

## **lokality**

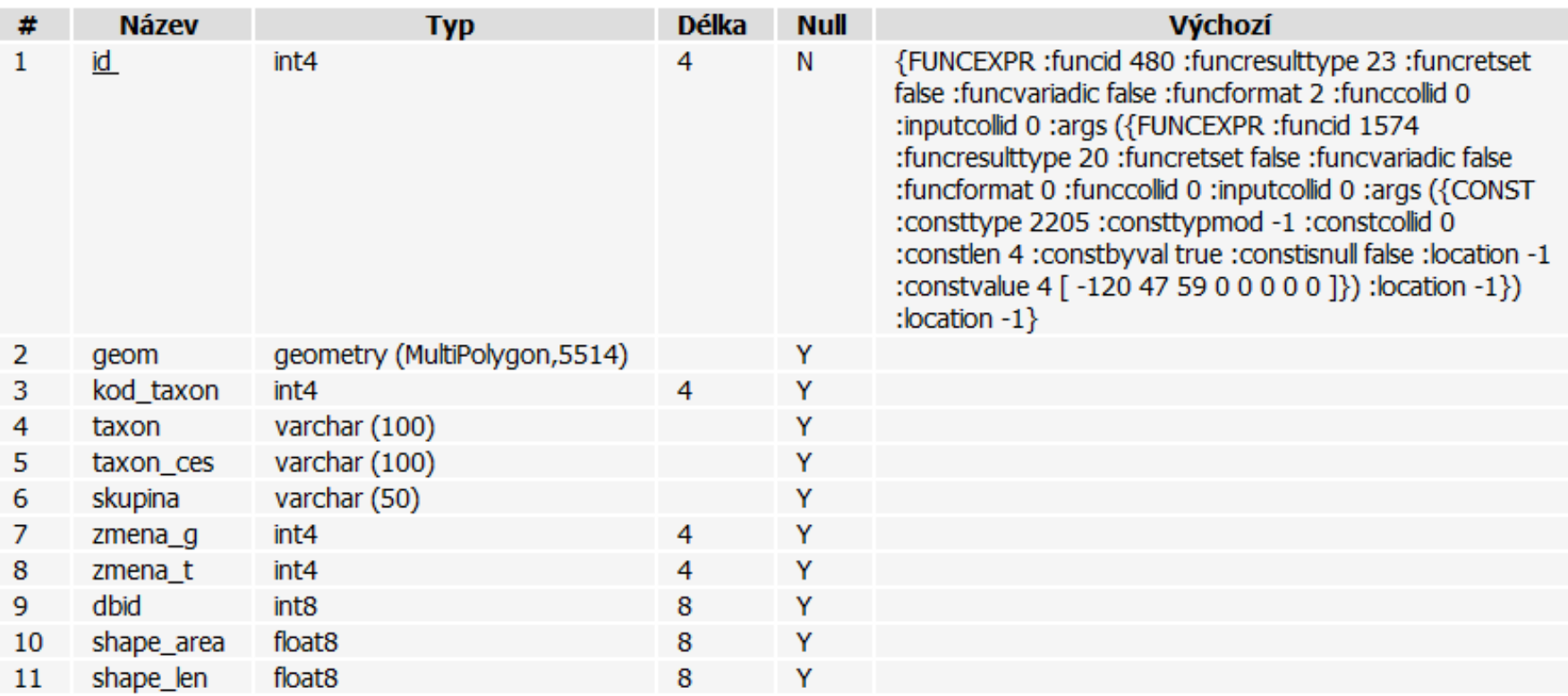

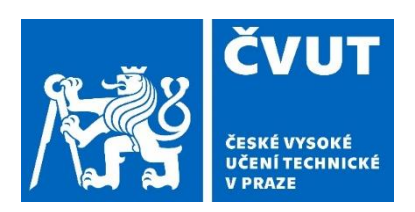

### 1. Jaké různé zvláště chráněné druhy se vyskytují ve Středočeském kraji?

```
SELECT DISTINCT taxon_ces
```

```
FROM lokality AS l
```

```
JOIN ruian.kraje AS k
```

```
ON st within(l.geom, k.geom)
```

```
WHERE k.nazev = 'Středočeský'
```
[celkem 74 druhů – bledule letní, česnek tuhý, chřástal malý, …]

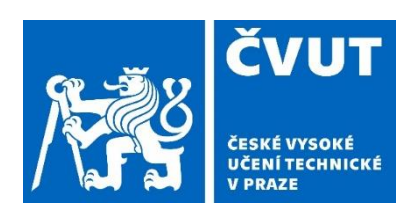

### 2. Byla nějaká pozorování savců provedena ve vzdálenosti 50 km od zadaného místa?

SELECT s. "DRUH CES", COUNT(\*) FROM savci vse AS s WHERE st distance(st geomfromtext('POINT(-791541.62 -1111221.45 )',5514),

st transform(s.geom, 5514)) <  $50*1e3$ 

GROUP BY s."DRUH\_CES"

 $[$ los 65 $\times$ , rys 1 $\times$ , vlk 1 $\times$ ]

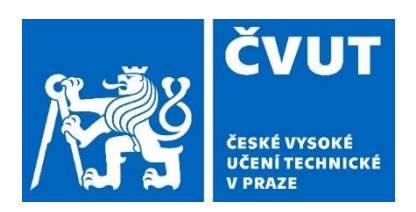

#### 3. Kolik procent chráněných lokalit se nachází v nějakém velkoplošném chráněném území?

```
SELECT ROUND ((SELECT SUM (st area(l.geom))
```

```
FROM lokality AS l
```

```
JOIN aopk.velkoplosna_chranena_uzemi AS v
```

```
ON st intersects(v.geom, l.geom))::numeric / (SELECT
sum(st area(l.geom))
```

```
FROM lokality AS l)::numeric*100)
```
[57 %]

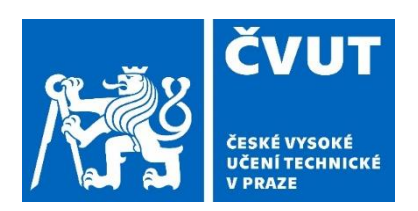

#### 4. Byl vlk obecný pozorován v nějakém NP nebo CHKO?

WITH vlk AS (SELECT geom FROM savci vse

WHERE "DRUH CES" = 'Vlk obecný')

SELECT \*

FROM aopk.velkoplosna\_chranena\_uzemi AS v

JOIN vlk

ON st within(vlk.geom, v.geom)

[Šumava a Beskydy]

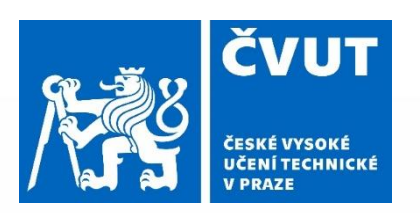

# Děkuji za pozornost.